# **XÂY DỰNG PHẦN MỀM TÍNH THIẾT KẾ LÒ DẦU TRUYỀN NHIỆT KIỂU Π ĐỐT HỖN HỢP THAN ĐÁ VÀ BIOGAS CHO CÁC NHÀ MÁY TINH BỘT SẮN**  BUILDING A SOFTWARE FOR DESIGNING THERMAL OIL HEATER Π TYPECO-FIRING COAL AND BIOGAS IN CASSAVA STARCH MANUFACTURERS

## **Trần Văn Vang, Nguyễn Quốc Huy**

*Trường Đại học Bách khoa, Đại học Đà Nẵng; bkmt69@gmail.com* 

**Tóm tắt -** Tính thiết kế các hệ thống thiết bị nhiệt là một bài toán phức tạp, khối lượng tính toán rất lớn đòi hỏi phải tra các thông số nhiệt động và thực hiện nhiều phép tính lặp. Với bài toán phức tạp như tính thiết kế lò dầu truyền nhiệt kiểu π đốt hỗn hợp than đá và biogas thì việc xây dựng một phần mềm hỗ trợ tính thiết kế là yêu cầu cấp thiết nhằm giảm thời gian thiết kế, nâng cao độ chính xác và tin cậy của thông số thiết kế và chế tạo. Bài báo trình bày kết quả xây dựng phần mềm tính thiết kế lò dầu truyền nhiệt kiểu π đốt kết hợp than đá và biogas cho các nhà máy tinh bột sắn trên nền tảng ứng dụng Excel Visual Basic for Application (VBA). Sau nhiều lần chạy thử, hiệu chỉnh, đối chiếu và so sánh với kết quả vận hành của lò dầu truyền nhiệt kiểu π công suất 3,5 triệu kCal/h ở nhà máy tinh bột sắn Hướng hóa, kết quả cho thấy rằng các số liệu tính toán thiết kế từ phần mềm có độ chính xác cao.

**Từ khóa -** lò dầu truyền nhiệt; phần mềm; biogas; đốt hỗn hợp; tính toán nhiệt

## **1. Đặt vấn đề**

Trong ngành công nghiệp chế biến tinh bột sắn, quá trình sấy tinh bột là một trong những công đoạn quan trọng bậc nhất, ảnh hưởng trực tiếp đến chất lượng và giá thành của sản phẩm. Năng lượng tiêu thụ cho quá trình sấy tinh bột chiếm tới hơn 75% tổng năng lượng tiêu thụ toàn nhà máy [1,2]. Trong quá trình sấy, tác nhân sấy cần phải có nhiệt độ thích hợp và độ ẩm thấp để làm giảm độ ẩm tinh bột xuống còn  $12,5 \div 13,5\%$  đảm bảo bảo quản lâu dài sản phẩm. Nhiệt độ tác nhân sấy yêu cầu cho quá trình sấy tinh bột sắn từ 180°C đến 200 °C [3]. Do đó, hầu hết các nhà máy chế biến biến tinh bột sắn ở nước ta hiện đang sử dụng các hệ thống lò dầu truyền nhiệt để cung cấp nhiệt cho quá trình sấy tinh bột sắn.

Một đặc trưng khác biệt của các nhà máy chế biến tinh bột sắn so với các nhà máy công nghiệp khác đó là tiềm năng sử dụng biogas từ công nghệ xử lý nước thải (vì mục đích môi trường) để cung cấp nhiên liệu cho lò dầu truyền nhiệt trong quá trình sấy rất lớn. Vì vậy, rất nhiều nhà máy đã chuyển đổi các lò dầu truyền nhiệt đốt nhiên liệu rắn hoặc lỏng sang đốt biogas nhằm tận dụng lượng biogas dư thừa để giảm chi phí cho nhiên liệu đốt (Hình 1) cũng như giảm phát thải khí nhà kính ra môi trường. Tuy nhiên, một vấn đề lớn cần giải quyết đó là lượng biogas sinh ra không ổn định do phụ thuộc nhiều yếu tố như thời tiết, chất lượng nước thải vv... Vì vậy, các nhà máy chế biến tinh bột sắn không thể loại bỏ hoàn toàn dầu FO hoặc than đá trong dây chuyền sản xuất tinh bột sắn được, mà phải sử dụng phương án đốt kết hợp:

• Việc đốt kết hợp giữa dầu FO với biogas có nhiều điểm khá thuận lợi về mặt công nghệ vì chúng cùng pha hơi như nhau khi đốt. Tuy nhiên, sử dụng dầu FO làm nhiên liệu đốt thường đắt hơn sử dụng than đá khoảng 30%. Thêm

**Abstract -** Designing the heat systems such as boilers and thermal oil heaters requires complicated calculation with many interpolations and iterative calculations. Therefore, building a software for designing the thermal oil heater π type co-firing coal and biogas in cassava starch manufacturers is necessary in order to reduce the time consumed for designing, and improve the reliability of designed figures. A software for designing such thermal fire heater has been successfully built. The results obtained by the software was applied in Huong Hoa Cassava Starch Manufacturer, Quang Tri province, Vietnam based on Excel Visual Basic for Application. The theoretical results are validated with those obtained in Huong Hoa manufacturer. The results show that the capacity and energy efficiency of the oil heater matches the figures obtained by the software.

**Key words -** thermal oil heater; software; biogas;co-fire; thermal calculations;

vào đó, do chênh lệch về nhiệt trị của dầu FO ( $Q_t^{lv}$  = ~40000 kJ/kg) so với biogas ( $Q_t^{lv}$  = ~24000 kJ/kg) khá lớn, nên khi chuyển đổi tỉ lệ đốt giữa dầu FO với biogas sẽ làm công suất nhiệt của lò giảm đáng kể.

• Ngược lại, phương án đốt kết hợp than đá với biogas được xem là tối ưu nhất về mặt chi phí nhiên liệu cũng như sự đảm bảo được công suất nhiệt của lò dầu khi thay đổi tỉ lệ nhiên liệu. Tuy nhiên, do than đá và biogas là 2 loại nhiên liệu khác pha nhau (một bên là pha rắn và bên kia pha hơi), nên công nghệ đốt của loại lò dầu truyền nhiệt này khá phức tạp.

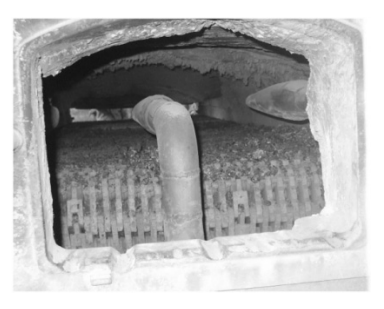

*Hình 1. Lò dầu truyền nhiệt đốt than đá chuyển đổi sang đốt biogas* 

Như vậy, phương án đốt kết hợp than đá với biogas cho lò dầu truyền nhiệt trong các nhà máy tinh bột sắn hiện nay sẽ trở thành giải pháp tối ưu nếu bài toán về mặt công nghệ đốt được giải quyết. Tuy nhiên, ở Việt Nam hiện nay chưa có công bố nào về tính toán thiết kế buồng đốt đốt hỗn hợp 2 nhiên liệu rắn và khí cho lò dầu truyền nhiệt. Đối với các thiết bị nhiệt như lò dầu truyền nhiệt thì khâu tính toán nhiệt hay tính toán thiết kế đóng vai trò vô cùng quan trọng trong việc nâng cao hiệu suất nhiệt cũng như công suất của lò. Thêm vào đó, khối lượng tính toán của các bài toán nhiệt

thường là rất lớn với rất nhiều giả thiết, các phép nội suy cũng như tính lặp để kiểm tra giả thiết. Bài toán này sẽ càng trở nên phức tạp hơn rất nhiều khi đốt kết hợp 2 nhiên liệu khác pha nhau như than đá và biogas. Do đó, nếu sử dụng các phương pháp tính toán truyền thống (sử dụng máy tính cá nhân và qui tắc 3 điểm) để tính toán cho các bài toán tính nhiệt sẽ rất mất thời gian, trong khi đó độ chính xác cũng như độ tin cậy của kết quả tìm được không cao. Cần lưu ý rằng, các sai sót trong tính toán thiết kế các thiết bị nhiệt nói chung và lò dầu truyền nhiệt nói riêng sẽ góp phần làm tăng thời gian cũng như chi phí chế tạo, gây trở ngại cho công tác phát triển lò dầu truyền nhiệt.

Xuất phát từ lý do đó, việc nghiên cứu xây dựng một phần mềm để hỗ trợ tính toán thiết kế lò dầu truyền nhiệt kiểu chữ  $\pi$  đốt hỗn hợp than đá và biogas cho các nhà máy chế biến tinh bột sắn là hết sức cần thiết. Phần mềm này sẽ là một công cụ hỗ trợ đắc lực cho người thiết kế khi thực hiện tính toán một lò dầu truyền nhiệt đốt hỗn hợp than đá và biogas một cách nhanh chóng và chính xác.

#### **2. Phân tích lựa chọn mẫu lò dầu truyền nhiệt**

Từ những phân tích trên cho thấy việc nghiên cứu thiết kế và chế tạo một buồng lửa đốt kết hợp biogas với than đá để cấp nhiệt cho dầu truyền nhiệt trong các nhà máy chế biến tinh bột sắn là cần thiết và cấp bách hiện nay. Mẫu lò dầu được lựa chọn phải đảm bảo việc tổ chức quá trình cháy của hỗn hợp 2 nhiên liệu dễ dàng, hiệu suất lò phải cao, vận hành và điều khiển thuận lợi. Khi đốt than đá thường tạo ra nhiều tro bụi làm hiệu suất và công suất lò giảm xuống rất nhanh, nên mẫu lò lựa chọn phải dễ làm vệ sinh và ít ảnh hưởng đến quá trình sản xuất. Quan trọng nhất là công suất lò phải được đảm bảo khi có sự thay đổi về tỉ lệ đốt nhiên liệu giữa than đá và biogas.

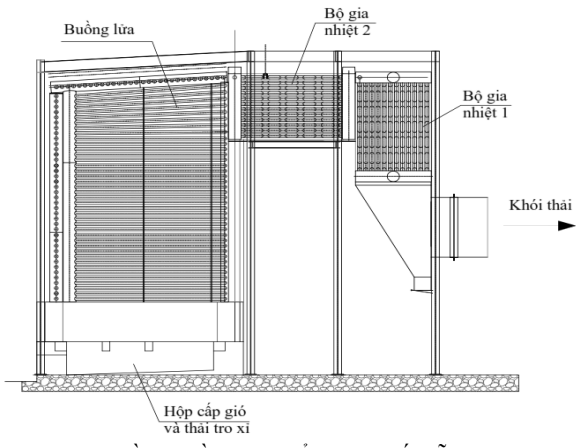

*Hình 2. Lò dầu truyền nhiệt kiểu chữ π đốt hỗn hợp than đá và biogas* 

Qua phân tích những ưu nhược điểm của các mẫu lò dầu truyền nhiệt đang được sử dụng ở Việt Nam, nhóm tác giả thấy rằng, mẫu lò dầu kiểu chữ  $\pi$  là phù hợp hơn cả. Lý do chính đó là lò dầu kiểu  $\pi$  có buồng đốt và bộ trao đổi nhiệt phần đuôi tách biệt nhau, nên rất thuận tiện cho việc thiết kế buồng lửa đốt cùng lúc hai nhiên liệu khác pha (than đá và biogas). Phần đuôi lò có thể tận dụng nhiệt từ khói thải để hâm nóng dầu và gia nhiệt không khí, tăng hiệu quả cháy nhiên liệu trong buồng lửa. Ngoài ra, đối với dạng lò này các thiết bị nặng như quạt khói, quạt gió, bộ khử bụi, ống khói đều đặt ở vị trí tách biệt với khung lò, do đó giảm được trọng tải của khung lò. Hình 2 thể hiện mô hình lò dầu truyền nhiệt kiểu chữ  $\pi$  được ứng dụng để nghiên cứu thiết kế và chế tạo trong đề tài này. Buồng đốt 1 sẽ nhận nhiệt bức xạ từ quá trình cháy nhiên liệu hỗn hợp than đá và biogas. Các bề mặt trao đổi nhiệt phần đuôi 2 và 3 là các bộ gia nhiệt dầu cấp 2 và cấp 3.

## **3. Cơ sở lý thuyết xây dựng phần mềm**

#### *3.1. Yêu cầu khi xây dựng mô hình lò dầu*

Buồng đốt là bộ phận quan trọng nhất của lò dầu truyền nhiệt, nơi mà các phản ứng cháy của nhiên liệu xảy ra. Đây cũng chính là nơi nhận nhiệt chủ yếu của dầu truyền nhiệt. Do đó, buồng đốt có ảnh hưởng lớn nhất đến hiệu suất của toàn bộ lò dầu và kích thước của nó. Nên khi thiết kế, ngoài vấn đề truyền nhiệt thì diện tích ghi và thể tích buồng đốt cần phải được chú ý để giảm thiểu các tổn thất về mặt hóa học cũng như cơ học. Khi đốt than đá thì diện tích ghi đóng vai trò quan trọng hơn cả, nhưng khi đốt nhiên liệu khí thì thể tích buồng lửa lại đóng vai trò quan trọng. Thêm vào đó, chiều cao buồng đốt cũng phải đảm bảo để nhiên liệu khí (biogas) cháy kiệt hoàn toàn trước khi sản phẩm cháy ra khỏi buồng lửa. Chính vì vậy, một trong những khó khăn cần giải quyết khi thiết kế, chế tạo lò dầu truyền nhiệt đốt hỗn hợp 2 nhiên liệu đó là chọn giá trị tối ưu giữa diện tích ghi lò và thể tích buồng lửa. Diện tích ghi lò phải đảm bảo quá trình cháy nhiên liệu rắn trong khi không có biogas để vận hành lò. Còn thể tích buồng lửa cần đảm bảo để quá trình cháy biogas là tốt nhất khi vận hành hoàn toàn bằng biogas.

Việc tổ chức cung cấp không khí cho quá trình đốt cháy cùng lúc hỗn hợp 2 nhiên liệu rắn (than đá) và khí (biogas) cũng cần phải đặc biệt lưu ý. Vì để đốt cháy hoàn toàn nhiên liệu rắn cần lượng không khí lớn hơn nhiều so với nhiên liệu khí, nên trong quá trình xây dựng phần mềm tính toán thiết kế loại lò này cần đặc biệt lưu tâm đến lượng không khí cấp cho quá trình cháy ứng với mỗi tỉ lệ phối trộn khác nhau của hỗn hợp than đá và biogas.

#### *3.2. Cơ sở lý thuyết*

Đối với lò dầu truyền nhiệt đốt hỗn hợp 2 nhiên liệu khác pha nhau như pha rắn (than đá) và khí (biogas), để đơn giản trong quá trình tính toán thì ta qui về tính cho một kg nhiên liệu rắn và có tính đến nhiệt lượng do cháy nhiên liệu khí khi đốt kèm với 1 kg nhiên liệu rắn. Nhiệt trị thấp làm việc Q<sup>iv</sup> của hỗn hợp nhiên liệu được tính theo công thức [4]:

$$
Q_t^{lv} = Q_t^{lv'} + y.Q_t^{lv''}, \, kJ/kg
$$
 (1)

Trong đó:

Q<sup>tv</sup> - nhiệt trị qui ước hỗn hợp nhiên liệu, kJ/kg;

Qt<sup>lv'</sup> - nhiệt trị thấp của nhiên liệu rắn, kJ/kg;

Qt<sup>lv"</sup> - nhiệt trị thấp của nhiên liệu khí, kJ/kg;

y - lượng khí đốt kèm 1kg nhiên liệu rắn, m<sup>3</sup>/kg.

$$
y = \frac{B_{khi}}{B_{r\dot{a}n}} = \frac{1 - q'}{q'} \cdot \frac{Q_t^{l\nu'}}{Q_t^{l\nu''}}, \quad \frac{m^3}{kg} \tag{2}
$$

q'- là tỉ lệ phần trăm về nhiệt từ nhiên liệu rắn.

Do thể tích không khí cấp cho quá trình cháy nhiên liệu rắn và khí khác nhau rất lớn, nên thể tích không khí lý

$$
V_{KK}^o = V_{KK}^{o} + y. V_{KK}^{o} , \, \text{m}^3/\text{kg} \tag{3}
$$

$$
V_{KK} = V'_{KK} + y. V''_{KK}, \, \text{m}^3/\text{kg} \tag{4}
$$

Thể tích khói lý thuyết và thực tế qui đổi của hỗn hợp nhiên liệu sẽ được tính theo công thức:

$$
V_{kh\delta i}^{o} = V_{kh\delta i}^{o\prime} + y. V_{kh\delta i}^{o\prime\prime}, \text{m}^{3}/\text{kg}
$$
 (5)

$$
V_{kh\delta i} = V'_{kh\delta i} + y. V''_{kh\delta i}, \, \mathrm{m}^3/\mathrm{kg} \tag{6}
$$

Khi tính cân bằng nhiệt theo phương pháp cân bằng nghịch cho lò dầu đốt hỗn hợp nhiên liệu rắn và khí thì cần phải xác định được giá trị tổn thất về hóa học (q3) và cơ học (q4). Bởi vì, tổn thất về cơ học của đốt than đá trên ghi cố định khá lớn (q<sub>4,rắn</sub>= 6-10%), trong khi đốt nhiên liệu khí là không đáng kể (q<sub>4,khí</sub> $\sim$  0%). Do đó, tổn thất do cháy không hoàn toàn về mặt cơ học khi đốt hỗn hợp giữa nhiên liệu rắn và khí sẽ được tính theo công thức:  $q_4$ = a. $q_4$ <sub>rắn</sub> với a lấy theo tỉ lệ nhiệt của thành phần chất khí như trong Bảng 3 Phụ lục 2 của tài liệu [4].

## **4. Xây dựng phần mềm**

## *4.1. Phần mềm ứng dụng*

Trong đề tài nghiên cứu này các tác giả ứng dụng Excel Visual Basic for Application (VBA) để lập trình thiết kế phần mềm tính toán thiết kế lò dầu truyền nhiệt đốt hỗn hợp than đá và biogas. Ngôn ngữ lập trình VBA là một công cụ phần mềm đơn giản nhưng rất hiệu quả được tích hợp sẵn trong Microsoft Office với các công cụ tiện ích như Macros, User Forms và các Reports, giúp người dùng xây dựng các ứng dụng tùy biến và các giải pháp để khai thác các khả năng ứng dụng. Ưu điểm của VBA là chúng ta không cần cài đặt các Visual Studio, mà chỉ cần cài bộ Office là có thể sử dụng được VBA. Nó giúp ta tạo các module chương trình gồm các hàm và thủ tục nhằm xử lý dữ liệu và điều khiển các đối tượng trong cơ sở dữ liệu một cách linh hoạt.

#### *4.2. Các bước xây dựng chương trình*

- Tạo cơ sở dữ liệu trong Microsoft Excel;
- Xây dựng thuật toán cho chương trình tính toán;
- Tạo các modules với các macro, mã lệnh và các hàm function;
- Tạo giao diện cho chương trình ứng dụng và kết nối với cơ sở dữ liệu;
- Chạy và kiểm tra chương trình;
- Sửa lỗi và hiệu chỉnh.

#### *4.3. Xây dựng thuật toán*

Có thể nói rằng, xác lập thuật toán đóng vai trò rất quan trọng trong việc xây dựng một chương trình. Trong khi viết mã lệnh và các hàm chỉ là thủ thuật thì thuật toán như là một chìa khóa khi xây dựng một chương trình. Đối với bài toán tính toán thiết kế buồng lửa và bộ trao đổi nhiệt bức xạ thì thường phải đặt rất nhiều giả thuyết các thông số như nhiệt độ đầu ra hoặc diện tích tiếp nhiệt. Dựa vào các giả thuyết đó mới tính được cân bằng nhiệt cũng như truyền nhiệt. Cuối cùng mới kiểm tra lại giả thuyết ban đầu có chính xác hay không. Chính vì thế, bản chất của bài toán tính toán thiết kế hệ thống thiết bị nhiệt là bài toán tính lặp. Hình 3 thể hiện sơ đồ thuật toán tính nhiệt cho các thiết bị nhiệt trong lò dầu truyền nhiệt.

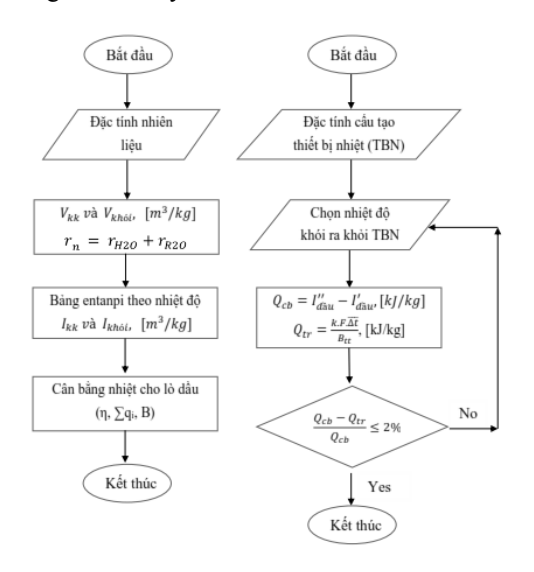

*Hình 3. Sơ đồ thuật toán tính nhiệt các thiết bị trao đổi nhiệt trong lò dầu truyền nhiệt* 

## *4.4. Giao diện và yêu cầu của phần mềm*

Yêu cầu của phần mềm là dễ sử dụng, thân thiện với người dùng, các thông số tính toán là chính xác, độ tin cậy cao. Nếu có bất cứ lỗi nào trong quá trình tính, phần mềm sẽ hiển thị dòng cảnh báo để người dùng có thể điều chỉnh cho phù hợp.

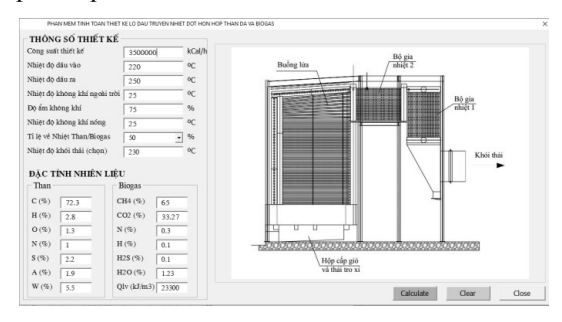

*Hình 4. Giao diện chính của phần mềm tính thiết kế lò dầu truyền nhiệt kiểu π đốt hỗn hợp than và biogas* 

Giao diện chính của phần mềm thể hiện như Hình 4. Các thông số thiết kế được mặc định như sau: công suất thiết kế là 3,5 triệu kCal/h, nhiệt độ dầu vào và ra khỏi lò là 220 °C và 250 °C. Giá trị tỉ lệ về nhiệt của than được chọn các giá trị cho sẵn trong list box. Đặc tính của nhiên liệu được mặc định ban đầu là than đá và biogas. Các giá trị mặc định này có thể thay đổi tùy ý theo mục đích thiết kế của người dùng. Nếu giá trị nhiệt độ dầu đầu ra lớn hơn nhiệt độ lớn nhất cho phép (300 ºC) của người dùng thì phần mềm sẽ đưa ra dòng cảnh báo như Hình 5.

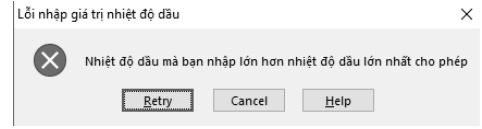

*Hình 5. Box cảnh báo lỗi khi nhập sai thông tin* 

Sau khi nhập các thông số thiết kế và đặc tính nhiên liệu,

bằng thao tác nhấp chuột trái vào nút lệnh "Calculate" thì giao diện sẽ cho ra kết quả như Hình 6. Các thông tin chính cần thiết về tính toán nhiên liệu cũng như kích thước buồng lửa sẽ được hiển thị trong giao diện này. Lưu lượng dầu được sử dụng để tính chọn bơm dầu. Thế tích không khí cấp và thể tích khói thải được sử dụng để tính chọn hệ thống cấp không khí và khói thải. Lượng tiêu hao nhiên liệu cho phép bố trí tỉ lệ đốt kết hợp tùy vào lượng biogas sinh ra trong nhà máy. Các thông số cơ bản của kích thước buồng lửa cho phép người thiết kế tổ chức bố trí hệ thống dàn ống trao đổi nhiệt bức xạ.

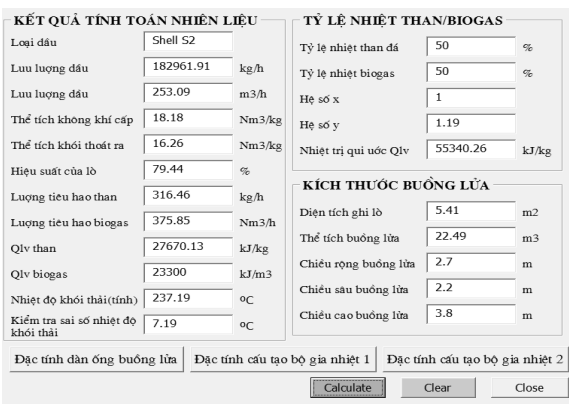

*Hình 6. Giao diện kết quả tính toán nhiệt của buồng lửa* 

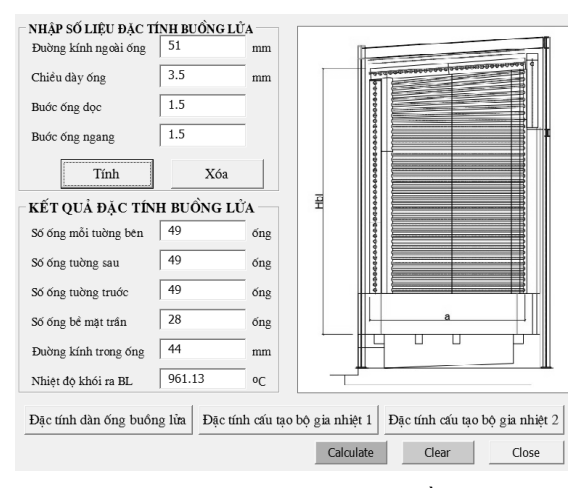

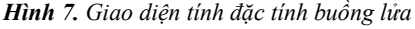

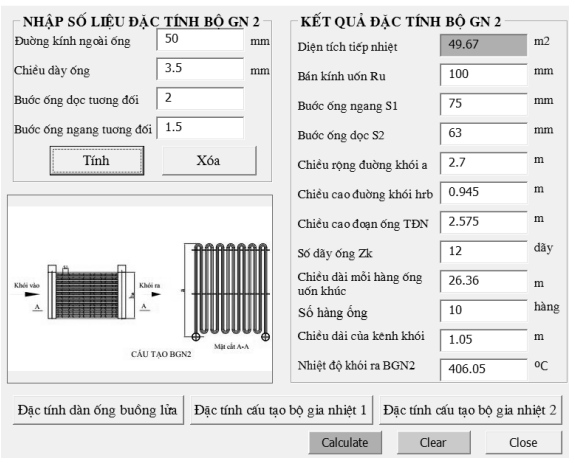

*Hình 8. Giao diện đặc tính cấu tạo bộ gia nhiệt* 

Để tăng tính tiện lợi, phần mềm thiết kế cũng được tích

hợp thêm các giao diện con về đặc tính cấu tạo của buồng lửa và các bề mặt đốt đối lưu như bộ gia nhiệt cấp 1 và cấp 2 (Hình 7 và Hình 8). Người dùng chỉ cần nhập đường kính ngoài của ống, chiều dày ống, các bước ống ngang và dọc tương đối, các thông tin cụ thể hơn như số lượng ống, chiều dài đường khói v.v… sẽ được hiển thị.

# **5. Trích xuất kết quả tính thiết kế từ phần mềm**  *5.1. Dữ liệu đầu vào*

Trong nghiên cứu này các tác giả chạy thử chương trình để tính toán thiết kế một lò dầu truyền nhiệt có công suất 3,5 triệu kCal/h đốt hỗn hợp than đá và biogas để cung cấp nhiệt cho 1 nhà máy chế biến tinh bột sắn ở khu vực Miền Trung. Các thông số thiết kế cơ bản được cho trong Bảng 1, còn đặc tính của nhiên liệu cho trong Bảng 2. Dầu truyền nhiệt được sử dụng có là dầu Shell S2. Ngoài ra, các thông số về tổn thất (tổn thất về hóa học q<sub>3</sub> và cơ học q<sub>4</sub>) để tính toán cân bằng nhiệt theo phương pháp nghịch được tra trong tài liệu [4].

*Bảng 1. Bảng thông số thiết kế lò dầu truyền nhiệt* 

| Thông số               | Giá tri              | <b>Don Vi</b> |  |  |
|------------------------|----------------------|---------------|--|--|
| Công suất Nhiệt        | 3,5.10 <sup>6</sup>  | kCal/h        |  |  |
| Nhiệt độ dầu vào       | 220                  | $^{\circ}C$   |  |  |
| Nhiệt độ dầu ra        | 250                  | °C            |  |  |
| Loai dầu               | Shell S <sub>2</sub> |               |  |  |
| Nhiệt độ không khí vào | 25                   | °C            |  |  |
| Đô ẩm không khí        | 75                   | $\frac{0}{0}$ |  |  |

*Bảng 2. Bảng thành phần nhiên liệu than đá 4b* 

| Thành<br>phần | $\cap$ lv | H <sup>1v</sup> | $\bigcap^{\{v\}}$ | N <sub>1</sub> | clv | $A^{lv}$ | W <sup>lv</sup> | $O_t^{\rm IV}$<br>(kJ/kg) |
|---------------|-----------|-----------------|-------------------|----------------|-----|----------|-----------------|---------------------------|
| Giá trị       | 72.3      | 2.8             |                   |                |     | 15,5     |                 | 27670                     |

*Bảng 3. Thành phần nhiên liệu biogas* 

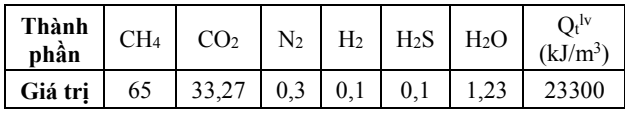

## *5.2. Đánh giá kết quả tính toán quá trình cháy nhiên liệu*

Như đã phân tích ở trên, do lượng không khí cần cấp cho quá trình cháy nhiên liệu rắn và nhiên liệu khí khác nhau, nên cần qui về tính cho 1 kg nhiên liệu rắn. Từ phần mềm xây dựng được, tác giả đã trích xuất kết quả quá trình cháy nhiên liệu cho các tỉ lệ phần trăm nhiệt khác nhau của nhiên liệu rắn như trong Bảng 4. Có thể nhận thấy rằng, thể tích của không khí và khói thải cho một kg nhiên liệu rắn sẽ tăng lên khi tỉ lệ phần trăm nhiệt cấp từ than đá giảm xuống. Điều này có thể được lý giải như sau: khi tỉ lệ nhiệt của than đá giảm xuống thì lượng than đá tiêu hao sẽ giảm xuống, trong khi đó lượng nhiên liệu khí biogas đốt kèm sẽ tăng lên.

Như vậy lượng không khí yêu cầu lúc này cần để đáp ứng cho quá trình cháy kiệt cả khí biogas nữa. Do đó, thể tích khói qui ước thoát ra khi đốt 1 kg than đá cũng sẽ tăng lên.

**D**<sub> $\alpha$ </sub>

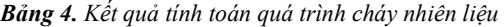

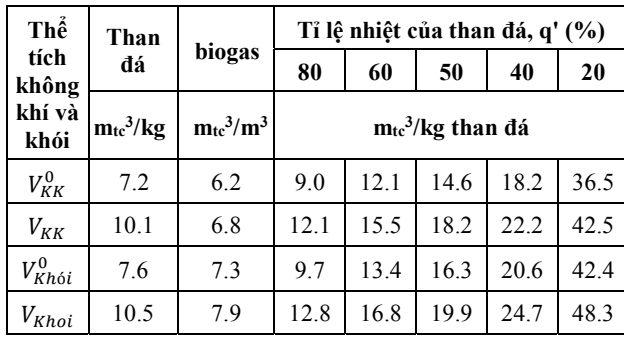

Bảng 5 trình bày đánh giá kết quả tính cân bằng nhiệt cho lò dầu truyền nhiệt đốt hỗn hợp than đá và khí biogas với các tỉ lệ phần trăm về nhiệt khác nhau của than đá. Khi tỉ lệ phần trăm về nhiệt của than đá giảm xuống thì hiệu suất của lò dầu truyền nhiệt tăng lên. Điều này là do tồn thất về cơ học q<sub>4</sub> khi đốt nhiên liệu rắn (than đá) cao hơn rất nhiều so với nhiên liệu khí (khí biogas). Do đó, khi tỉ lệ phần trăm về nhiệt yêu cầu của than đá giảm xuống đồng nghĩa với việc tổn thất nhiệt về cơ học q4 giảm trong khi các yếu tố khác không thay đổi.

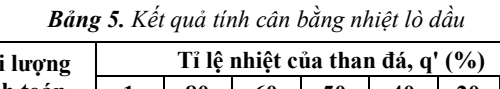

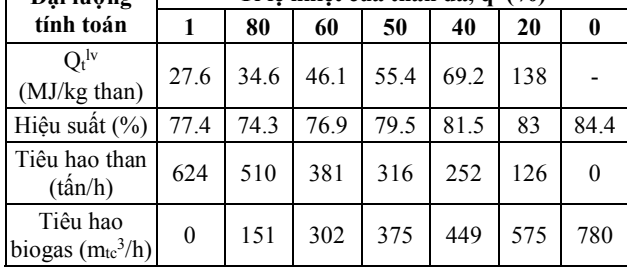

## *5.3. Kết quả tính toán thiết kế*

Kết quả tính toán thiết kế trích xuất từ phần mềm được tính cho 50% tỉ lệ phần trăm nhiệt của than đá được thể hiện như bảng dưới đây. Các thông số cấu tạo đặc trưng này đã được sử dụng để chế tạo một mô hình lò dầu thực tế công suất 3,5 triệu kCal/h cho nhà máy chế biến tinh bột sắn Hướng Hóa. Kết quả vận hành cho thấy mẫu lò dầu vận hành phù hợp công suất và hiệu suất như thiết kế ban đầu:

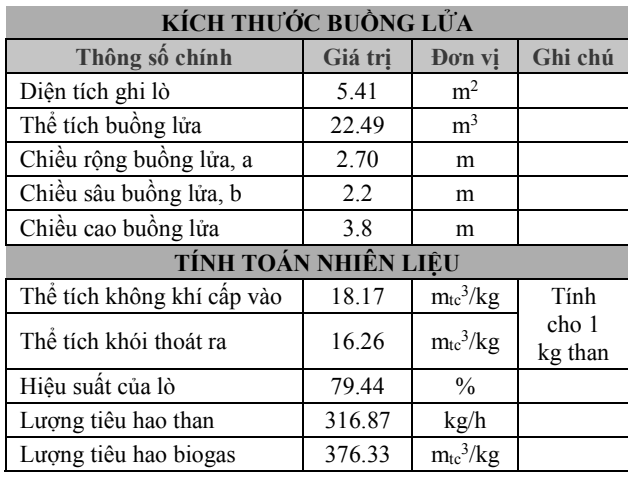

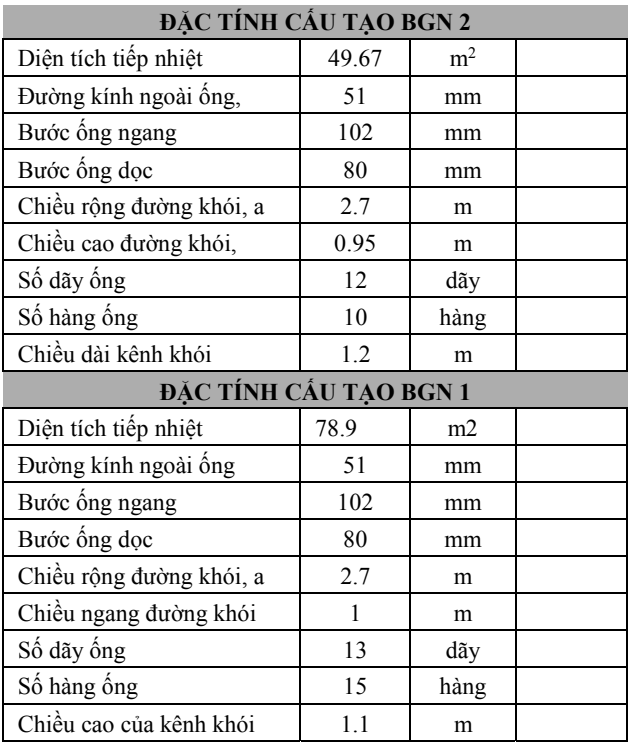

#### **6. Kết luận**

Để thực hiện thiết kế hoàn chỉnh một hệ thống thiết bị nhiệt phức tạp như lò dầu truyền nhiệt đốt hỗn hợp than đá và khí biogas thì người thiết kế phải giải quyết một khối lượng công việc rất lớn với nhiều phép tính lặp cũng như tra bảng các thông số. Việc sử dụng các phương pháp giải truyền thống sẽ mất rất nhiều thời gian và tất nhiên không thể tránh khỏi những sai sót. Do đó, việc xây dựng thành công một phần mềm tính toán thiết kế lò dầu đốt hỗn hợp nhiên liệu than đá và biogas có ý nghĩa to lớn trong việc tiết kiệm thời gian thiết kế và hạn chế những sai sót trong khi tính toán.

Sau nhiều lần chạy thử, hiệu chỉnh, đối chiếu và so sánh với kết quả vận hành của lò dầu truyền nhiệt kiểu π công suất 3,5 triệu kCal/h tại nhà máy chế bột sắn Hướng hóa, kết quả cho thấy rằng các số liệu tính toán thiết kế từ phần mềm có độ chính xác cao, dễ dàng cài đặt trên máy tính điện tử và trong quá trình sử dụng.

## **TÀI LIỆU THAM KHẢO**

- [1] Sittichoke Wenlapatit and Klanarong Sriroth**,** Manufacturing Process Development in Thai Cassava Starch Industry*, Thai Tapioca Starch Association (TTSA),* xem vào ngày 09/12/2016.http://www.thaitapiocastarch.org/article01.asp,
- [2] Trần Văn Vang, "Tiềm năng ứng dụng lò dầu truyền nhiệt đốt kết hợp than đá và biogas trong các nhà máy chế biến tinh bột sắn", *Tạp chí Khoa học và Công nghệ*, Đại học Đà Nẵng, 5(102), 2016.
- [3] Francis Kemausuor, Ahmad Addo and Lawrence Darkwah, Technical and Socioeconomic Potential of Biogas from Cassava Waste in Ghana, *Biotechnology Research International*, 2015.
- [4] Hoàng Ngọc Đồng, Đào Ngọc Chân, *Tính nhiệt thiết bị lò hơi*, NXB Xây dựng, 2014.

*(BBT nhận bài: 11/12/2016, hoàn tất thủ tục phản biện: 22/12/2016)*